## **MINISTÈRE** DE L'ÉDUCATION NATIONALE, DE LA JEUNESSE, DES SPORTS ET DES JEUX OLYMPIQUES ET PARALYMPIQUES

Liberté Égalité Fraternité

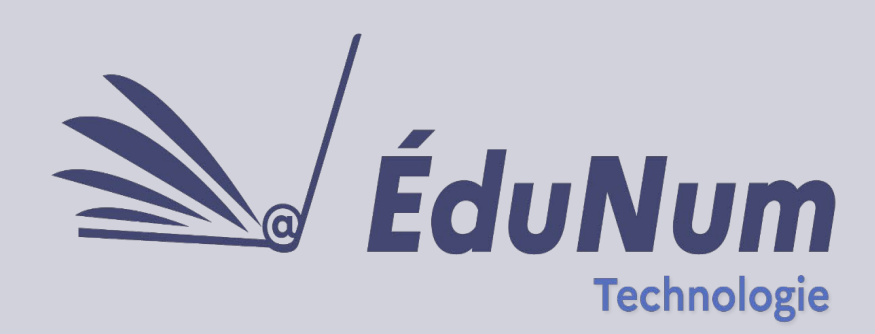

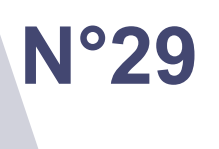

 **Février 2024**

La Lettre ÉduNum N°29 s'adresse spécifiquement aux enseignantes et enseignants de Technologie, offrant une plongée instructive dans les pratiques pédagogiques à travers l**e guide pratique des 9 gestes d'enseignement avec le numérique**. Cette édition vous offre un accès privilégié à des ressources pertinentes répertoriées sur la plateforme Édubase, ainsi qu'une mise à jour exhaustive des TraAM 2022-23 et un aperçu des TraAM à venir pour 2023-25. En explorant des pratiques numériques issues des académies, cette lettre met en lumière des sujets clés tels que la **cybersécurité** et la **simulation en classe**, tout en vous proposant d'aborder des thématiques innovantes comme l'**intelligence artificielle** et le **jumeau numérique**.

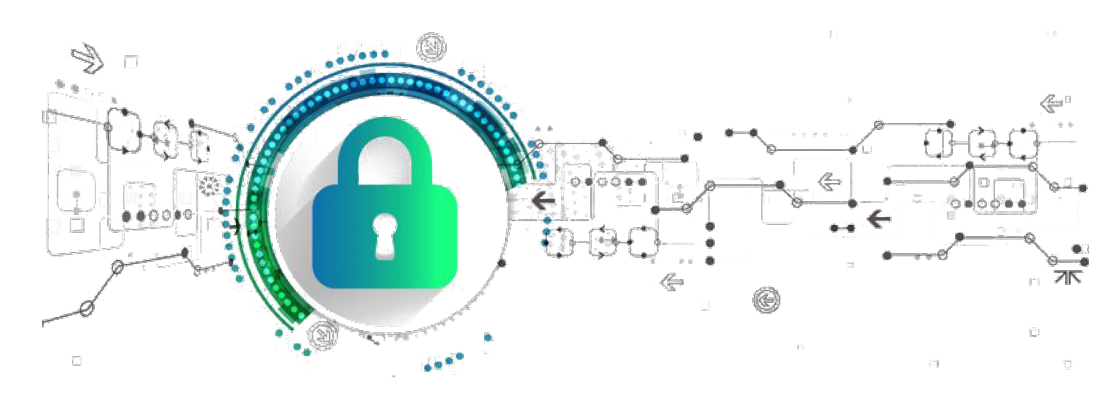

*Source [: PNG ALL](https://www.pngall.com/cybersecurity-png/download/40665) CC BY -NC*

## **Sommaire**

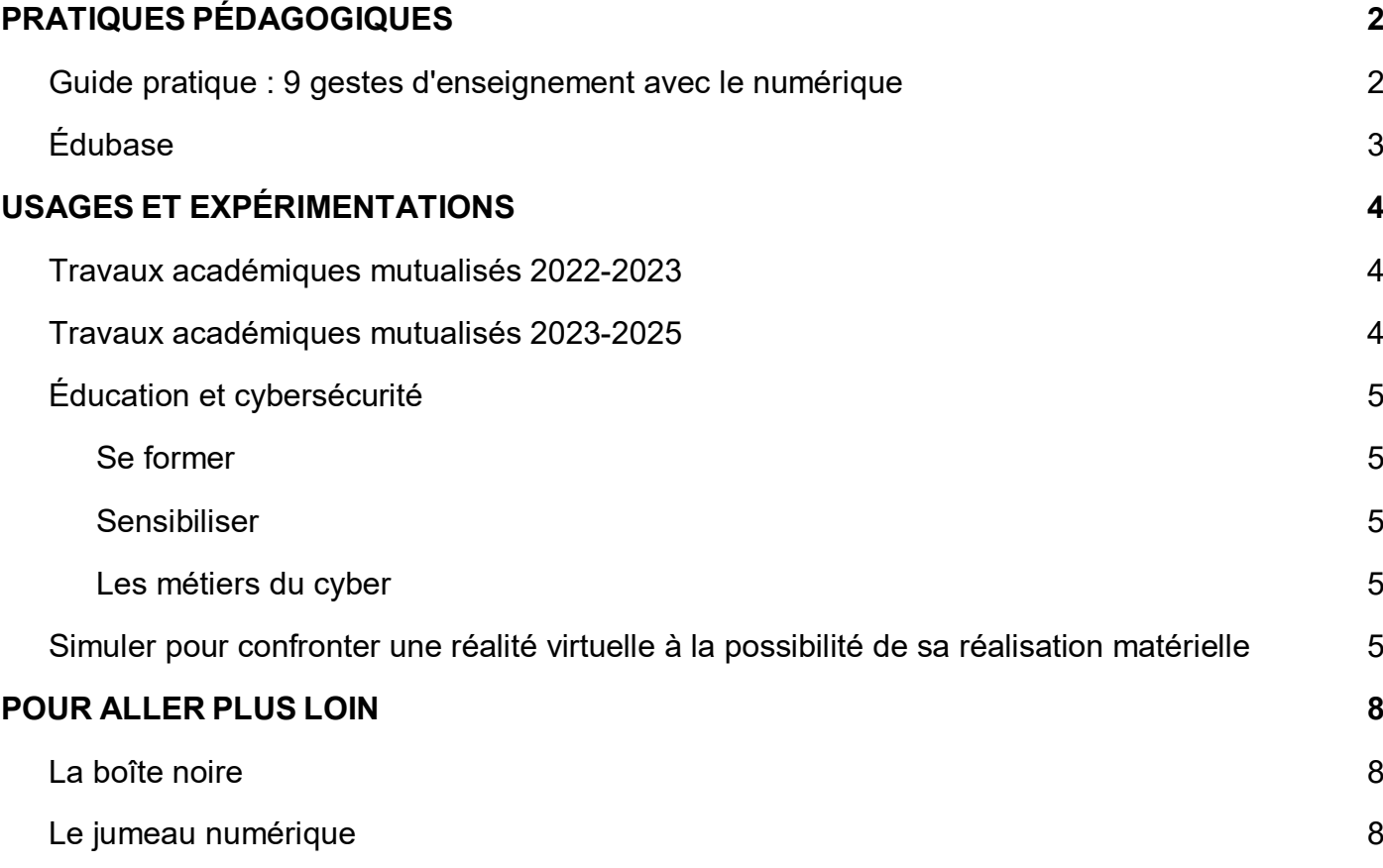

## <span id="page-2-0"></span>*PRATIQUES PÉDAGOGIQUES*

## **Guide pratique : 9 gestes d'enseignement avec le numérique**

<span id="page-2-1"></span>Ce [guide](https://www.ac-paris.fr/guide-pratique-9-gestes-d-enseignement-avec-le-numerique-130335) produit par la **DANE de l'académie de Paris**, à destination des enseignants et des acteurs de la formation, explore le numérique éducatif. Il vise à identifier les contextes où le numérique est pertinent dans l'enseignement, en mettant l'accent sur « neuf gestes d'enseignement avec le numérique ».

Ces gestes transversaux et non spécifiques à une discipline incluent des actions telles qu'évaluer, différencier, animer la classe, entre autres, en se concentrant sur l'utilisation du numérique pour enrichir ces pratiques.

Pour chacun de ces gestes d'enseignement, les compétences professionnelles sont identifiées, les objectifs pour l'enseignant et les élèves sont analysés et des exemples de mise en œuvre sont proposés.

## **Édubase**

De nombreuses séquences pédagogiques utilisant le numérique sont disponibles sur la plateforme Édubase.

L'académie de **Créteil** a produit un projet composé d'un ensemble de 4 séquences pour des élèves de 5<sup>e</sup> ayant pour objectif la participation à un concours de robotique organisé dans la classe.

➢ Dans la [première séquence,](https://edubase.eduscol.education.fr/fiche/22078) les élèves mènent des activités pour répondre à la problématique suivante : à quel besoin répond le robot footballeur (*soccer* en anglais) ? Comment détecter automatiquement un but ? Les élèves doivent identifier le besoin auquel répond le robot grâce à la lecture d'un diagramme des cas d'utilisation. Ils doivent ensuite choisir une solution pour détecter automatiquement un but. Ils réalisent finalement un compte-rendu dans un document collaboratif et présentent leurs recherches à l'oral.

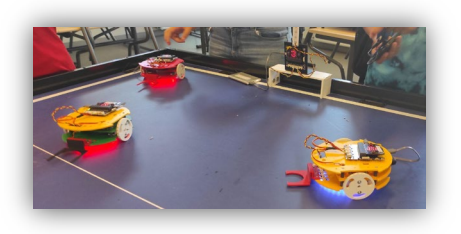

#### [Comment fonctionne le robot](https://edubase.eduscol.education.fr/fiche/22080) *Soccer* ?

Les élèves doivent comprendre le fonctionnement du robot en identifiant les composants principaux, comparant le fonctionnement du robot à celui d'un être humain et en complétant le diagramme simplifié des flux d'énergie et d'informations.

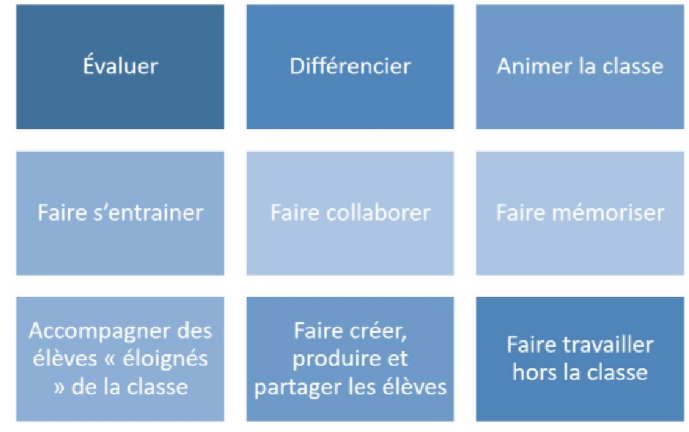

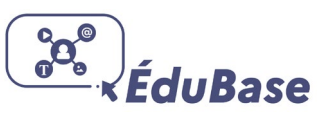

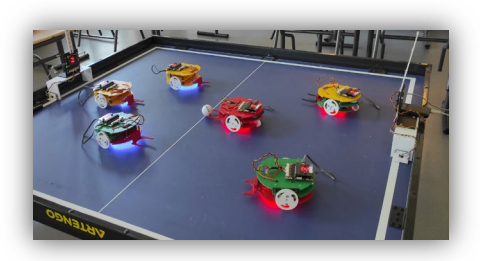

- <span id="page-3-0"></span>➢ Dans la [troisième séquence](https://edubase.eduscol.education.fr/fiche/22079) les élèves doivent utiliser un logiciel de modélisation 3D pour améliorer la pince et la manette du robot. Lors de la fabrication, les élèves sont amenés à utiliser l'imprimante 3D et la fraiseuse à commande numérique.
- ➢ Dans la [quatrième séquence](https://edubase.eduscol.education.fr/fiche/22105) les élèves doivent programmer les déplacements du robot, puis programmer la télécommande et le robot pour que le joueur puisse contrôler son robot à distance. À la fin, l'élève doit réaliser un programme qui permettra de comptabiliser et d'afficher le nombre de buts automatiquement.

# *USAGES ET EXPÉRIMENTATIONS*

## **Travaux académiques mutualisés 2022-2023**

Au cours de l'année 2022-23, l'académie de **Dijon** a rejoint les TraAM dans le but de produire de nouvelles séquences pédagogiques mettant en œuvre l'intelligence artificielle. À travers le thème « Quand l'intelligence artificielle se met au service du confort d'une habitation et de l'information des usagers » [2 séquences](http://ts2i.ac-dijon.fr/spip.php?article754#754) sont proposées :

- « Comment adapter le confort d'une habitation en fonction des habitudes des habitants ? » pour le niveau 5<sup>e</sup>. Cette séquence permet à l'élève d'élaborer des scénarios pour les habitants de la maison, d'utiliser l'IA pour la reconnaissance des visages des personnes de la famille, puis de programmer le système. Une maquette d'habitation est proposée pour que les élèves testent leurs scénarios ;
- « Comment piloter un dispositif avec un réseau informatique ? » pour le niveau 3<sup>e</sup>. Dans cette séquence les élèves s'interrogent sur les économies d'énergie qui peuvent être réalisées en utilisant une prise connectée. Dans ce second temps, ils analysent le fonctionnement d'une prise connectée et réalisent une application qui permet de la commander.

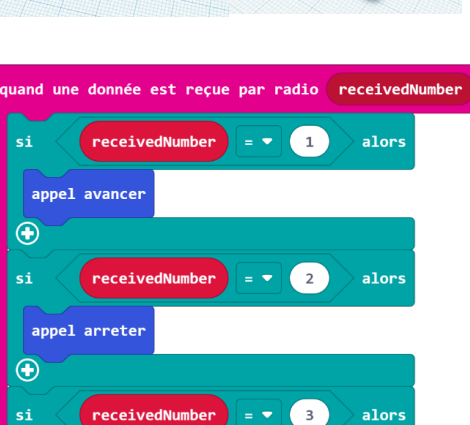

appel recule

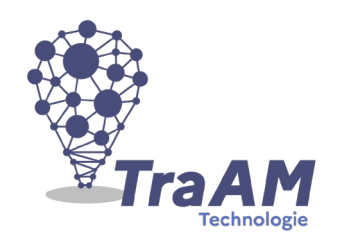

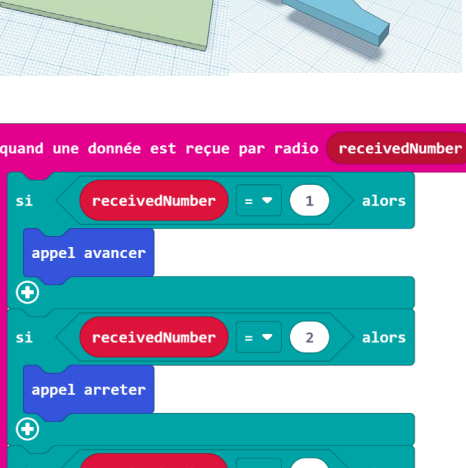

### **Travaux académiques mutualisés 2023-2025**

#### <span id="page-4-0"></span>**Thème : favoriser les apprentissages grâce au numérique**

L'enseignement de technologie privilégie l'étude des objets techniques réels.

Comment, à partir d'une approche sociétale et environnementale, développer un environnement d'apprentissage pour développer la littératie numérique (jumeaux numériques, réalisation collaborative, continuité pédagogique, maquettes 3D, cybersécurité, etc.) dans le but de favoriser l'acquisition des compétences disciplinaires ?

Cette année, les académies de **Créteil**, **Grenoble**, **Montpellier**, **Nancy-Metz**, et **Normandie** ont répondu à cette commande ministérielle dans le but de produire des séquences pédagogiques.

Les sujets abordés cette année seront : le modelage 3D, l'utilisation de l'IA générative en classe et la vérification des informations, la cybersécurité et l'utilisation de [Capytale](https://capytale2.ac-paris.fr/web/c-auth/list) accessible dans les ENT pour la création d'exercices de programmation.

## **Éducation et cybersécurité**

<span id="page-4-1"></span>La sensibilisation à la sécurité numérique des élèves concerne toutes les disciplines. La cybersécurité est une nouvelle connaissance qui figure dans le projet de programme de technologie du cycle 4. Sur la page [éduscol](https://eduscol.education.fr/3679/education-et-cybersecurite) des ressources sont disponibles pour se former à la cybersécurité, pour sensibiliser les élèves et pour faire découvrir les métiers de cette filière.

#### <span id="page-4-2"></span>*Se former*

Un [parcours](https://magistere.education.fr/local/magistere_offers/index.php?v=formation#offer=1266) **M@gistère** « Agir pour contribuer à ma sécurité numérique et à celle de mon organisation » est disponible en autoformation. Il permet de comprendre les menaces et les risques liés au numérique, donne des conseils pour modifier ses pratiques et propose des situations pour transmettre ses connaissances à sa communauté.

#### <span id="page-4-3"></span>*Sensibiliser*

Le kit [CyberEnJeux,](https://cyber.gouv.fr/actualites/au-college-et-au-lycee-former-a-la-cybersecurite-par-le-jeu) est un outil de sensibilisation et d'aide à la formation des élèves à la cybersécurité par la création de jeux. Il a été élaboré par le laboratoire d'innovation publique de l'**ANSSI** et le MENJ avec le soutien de la communauté **OpenSeriousGame**.

Composé de 4 livrets d'accompagnement qui peuvent être utilisés de manière autonome, le kit CyberEnJeux permet d'organiser une session de conception de jeux portant sur la cybersécurité.

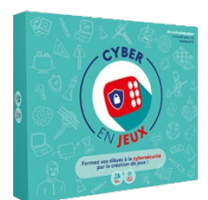

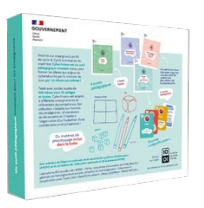

#### <span id="page-5-0"></span>*Les métiers du cyber*

La campagn[e DemainSpécialisteCyber](https://www.demainspecialistecyber.fr/) permet de découvrir les métiers des spécialistes cyber à travers des témoignages. Il est possible de tester ses connaissances grâce à une campagn[e P](https://app.pix.fr/campagnes/QKSHQS257/presentation)ix ou de résoudre des défis sur la plateforme [The Osint Project.](https://the-osint-project.fr/)

### <span id="page-5-1"></span>**Simuler pour confronter une réalité virtuelle à la possibilité de sa réalisation matérielle**

La simulation numérique est la représentation du comportement d'un programme ou d'un objet dans son environnement. Elle permet d'étudier son fonctionnement et de prévoir son évolution dans le temps au moyen d'un modèle informatique dont les paramètres et les variables sont les images de ceux du processus étudié.

En technologie au collège, la simulation numérique est une approche systémique qui permet aux élèves de vérifier les attentes fixées par le cahier des charges avant de passer à la réalisation réelle.

Lorsque les élèves ont recours à la simulation en technologie, ils travaillent la compétence « simuler numériquement la structure et/ou le comportement d'un objet. Interpréter le comportement de l'objet technique et le communiquer en argumentant ». La connaissance associée est « Notions d'écarts entre les attentes fixées par le cahier des charges et les résultats de la simulation ».

La simulation peut être utilisée dans différentes situations :

● *tester un programme informatique avant de l'exécuter sur la maquette ou le système réel*

La [séquence](https://eduscol.education.fr/sti/technologie_college/ressources_pedagogiques/eclairage-intelligent-abri-bus#fichiers-liens) réalisée par l'académie de **Toulouse** concerne la gestion automatique de l'éclairage d'un abribus. Les élèves choisissent les solutions les plus adaptées puis ils programment le fonctionnement sur la maquette réelle après avoir validé le fonctionnement grâce à la simulation sur logiciel.

● *prédire le comportement d'un système technique sur ordinateur car il n'est pas possible d'avoir le système réel en classe*

L'académie de **Toulouse** propose aussi cett[e séquence](https://disciplines.ac-toulouse.fr/sii/traam-2018-2098-comment-reduire-ses-depenses-energetiques-tout-en-garantissant-un-confort-d-ete) sur une problématique sociétale liée à nos dépenses énergétiques. Les élèves doivent mener une analyse pour dimensionner la solution permettant de créer une zone d'ombre dans la maison.

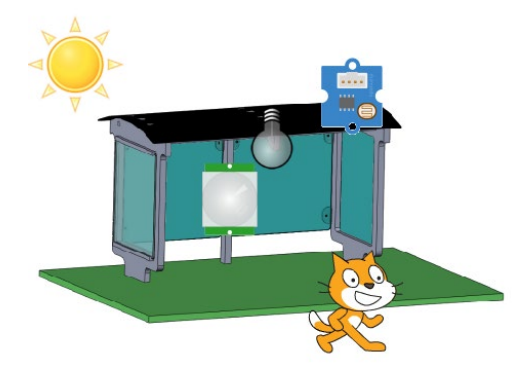

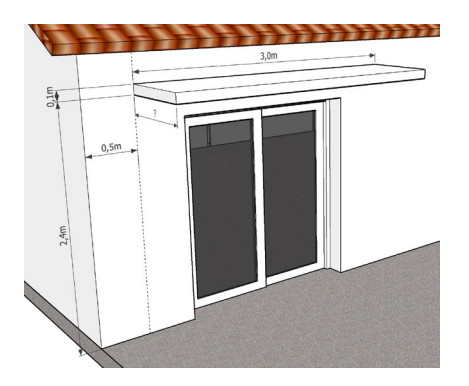

● *visualiser les échanges entre les composants d'un réseau informatique*

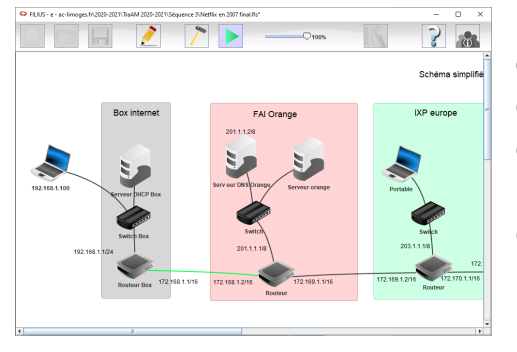

Dans la [séquence](http://pedagogie.ac-limoges.fr/techno/spip.php?article285) développée par l'académie de **Limoges** dans le cadre des TraAM 2020-2021 sur les impacts environnementaux et sociétaux des objets connectés, les élèves sont amenés à utiliser un logiciel de simulation d'un réseau informatique. Cela permet de travailler la compétence « Comprendre le fonctionnement d'un réseau informatique » afin d'identifier les solutions qui peuvent être mises en place pour réduire la consommation d'énergie du flux vidéo.

● *vérifier la conception et le dimensionnement des composants d'un système au regard des efforts externes qui lui sont soumis*

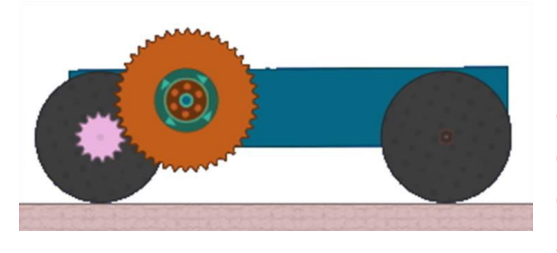

La simulation est utilisée dans cette [séquence](https://pedagogie.ac-strasbourg.fr/technologie/ressources/cycle-3/projets/notion-de-couple-mecanique-avec-algodoo/) de l'académie de **Strasbourg** afin de décrire différents types de mouvements et de représenter le fonctionnement d'un objet. Les ressources peuvent être adaptées pour le début du cycle 4. À l'aide d'un logiciel gratuit de type bac à sable 2D intégrant un moteur physique, les élèves doivent tester

plusieurs tailles de roues dentées afin d'identifier celle qui permettra à un véhicule de monter une pente.

- *optimiser le processus de prototypage rapide en choisissant des paramètres d'usinage afin de respecter le cahier des charges*
- *valider le choix des matériaux dès lors que la conception a été définie. Il s'agit ici également de vérifier que le matériau retenu est à même de supporter des contraintes*

Dans cette séquence un laboratoire virtuel est mis à la disposition de la classe afin de simuler la résistance d'une poutre en béton soumise à différents efforts mécaniques. En pratiquant la démarche scientifique, les élèves doivent identifier le matériau qui permettra d'améliorer la résistance de cette poutre afin de rendre la construction plus solide. La ressource est accessible sur le site [édusco](https://eduscol.education.fr/sti/technologie-college/ressources_pedagogiques/le-laboratoire-des-materiaux#fichiers-liens)l STI.

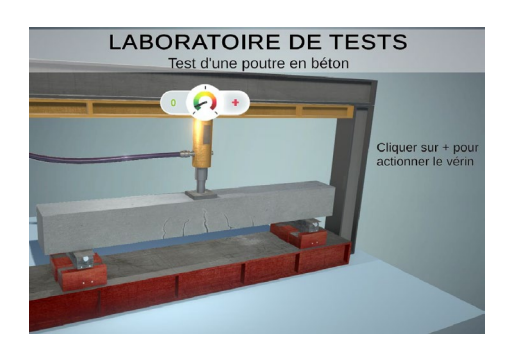

## <span id="page-7-0"></span>*POUR ALLER PLUS LOIN*

## **La boîte noire**

Comme chaque mois, la lettre d'information « [La boîte noire](https://www.pedagogie.ac-aix-marseille.fr/jcms/c_10988339/fr/lettres-d-information-ia) » de la **DRANE de la région académique Provence-Alpes-Côte d'Azur** informe les lecteurs sur l'intelligence artificielle à travers un audio, une activité à mener en classe, une vidéo de rattrapage, une citation, une date et une vidéo.

## **Le jumeau numérique**

<span id="page-7-1"></span>Le jumeau numérique est une réplique virtuelle précise et en temps réel permettant de simuler un objet physique, un processus ou un système. Il est alimenté par des données en continu provenant de capteurs et d'autres sources, permettant une simulation, une analyse et une optimisation approfondies sans interférer avec l'objet réel.

L'académie de **Nantes** présente l'exploitation de jumeaux numériques à travers 4 [applications](https://www.pedagogie.ac-nantes.fr/technologies-et-sciences-des-ingenieurs/jumeaux-numerique-1509519.kjsp?RH=1160222729156) : un bras robotisé, un spot lumineux, un robot et un portail automatique.

**Lettre ÉduNum proposée par la direction du numérique pour l'éducation Bureau de l'accompagnement des usages et de l'expérience utilisateur DNE - TN3**

 $\boxtimes$  [Contact courriel](mailto:dne.lettre-edunum@education.gouv.fr)

Vous recevez cette lettre car vous êtes abonné à la lettre ÉduNum Technologie

> Souhaitez-vous continuer à recevoir la lettre ÉduNum Technologie ?

[Abonnement/Désabonnement](https://listes.education.fr/sympa/info/edunum-techno)

À tout moment, vous disposez d'un droit d'accès, de rectification et de suppression des données qui vous concernent (articles 15 et suivants du RGPD). Pour consulter nos mentions légales, [cliquez ici.](https://eduscol.education.fr/1270/mentions-legales)

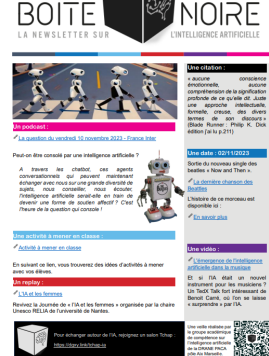

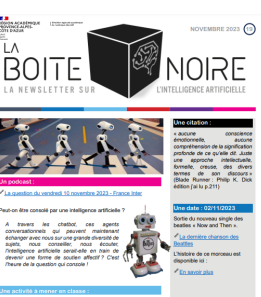